2024/04/19 07:10 1/1

Within the scenario Settings of a Campaign, the administrator can determine whether the data (this is any data received from the user within a form) transferred in Web forms is saved.

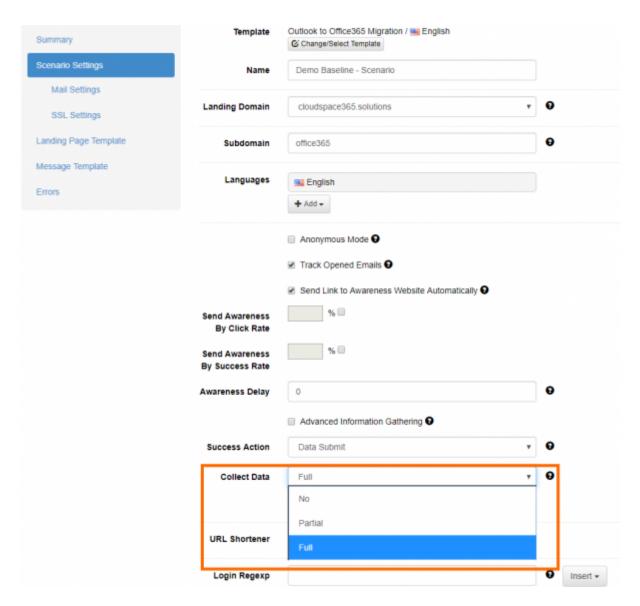

## There are 3 methods:

- Full: Choose "Full" if you want to record all entered logins and passwords
- **Partial**: Choose to record only the first 3 letters (remaining letters will be masked with asterisks) or
- No: Choose to skip user data collection

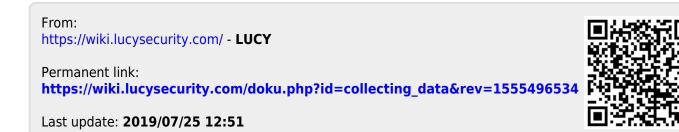